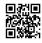

## AOL Customer Care Number +1-844-541-4020

AOL is one of the best and top <u>AOL customer service</u> class email service providers around the globe.<u>AOL email support</u> email services include sending and receiving email, sending attachments, managing spam message and others. If <u>AOL customer service</u> email user faces any issue related to AOL email account then there is a best and instant solution for them.<u>AOL customer service</u> mail users can call directly to the +1-844-541-4020. We are a third party technical support service provider for the <u>AOL customer support</u> customer support email. We support customers worldwide of <u>AOL customer support</u> email in resolving their all kind of technical problems related <u>AOL customer support</u> customer service email account. Our technical support department is online 24/7 through remote help with data and system security.

We are here discussing a problem related to <u>AOL customer support</u> email with its solution:

If any <u>AOL</u> customer support email user facing a problem related to <u>AOL</u> customer support email account while signing in we have a solution relating to the same. Our technical support team will rectify the problem within no time. Here we are mentioning some steps which will help every <u>AOL</u> email support user to come out from this problem of signing <u>AOL</u> customer support email:

Can't you access your <u>AOL customer support</u> Email account? Do you get one of these alerts when you try to sign in your <u>AOL email support</u> account?

1) "We detected unusual activity" or

2) "Your Username or password is incorrect"?

If so, then to protect your <u>AOL</u> customer support email account and get back in, you will need to reset your AOL password.

Click here <u>AOL</u> customer support technical support to get it done. Typically this is fast and easy. If you are not able to change your <u>AOL</u> customer support password, call +1-844-541-4020 for further instructions.

If you are not able to see either of the alerts above when you try to sign in you <u>AOL</u> customer <u>support</u> account, it might be an issue with your browser. Here are two things to try.

Set your browser's security setting to default

1) First, <u>AOL email support</u> determine the browser version you are using.

2) Once you have known your browser version, try signing in your <u>AOL email support</u> account again.

Clear your browser's cookies, cache, history, and footprints

1) Clear your browser's cookies, <u>AOL</u> email support email support cache, history, and footprints to clean your computer's disk space and try again signing in.

We have described how <u>AOL</u> email support users can resolve their problems. If they are not able to do so then we have an option for them to call on +1-844-541-4020 available 24/7 online.